$S$  forint kölcsönt veszünk fel kamatos kamatra. A kamat havonta p százalék, a futamidő n hónap. A kölcsönt havonta, egyenlő részletekben fizetjük vissza; az első részletet az első, az n-edik részletet az n-edik hónap végén. A bank a törlesztőrészletek befizetése előtt tőkésít, azaz adósságunk a kamatlábnak megfelelő mértékben növekszik, ezután vonják le belőle a befizetett összeget, végül nemnegatív egészre kerekítik - mindig felfelé.

Készítsünk OpenOffice vagy Excel táblázatot, ami összesítést készít adósságunk alakulásáról. A felhasználó az A2, B2 és C2 mezőkbe írja be a kölcsön induló összegét  $(S)$ , a kamatlábat  $(p)$ , illetve a futamidőt  $(n)$ . Az E2 mezőben jelenjen meg a havi törlesztő összeg, a B oszlopban pedig az adósság alakulása az egyes törlesztések befizetése után. Az adósság változását a C4...F15 mezők helyén grafikonon is ábrázoljuk. Az első sor és oszlop mezőiben álljon magyarázat, hogy az alattuk, illetve melletük levő mező mit tartalmaz.

Példa:

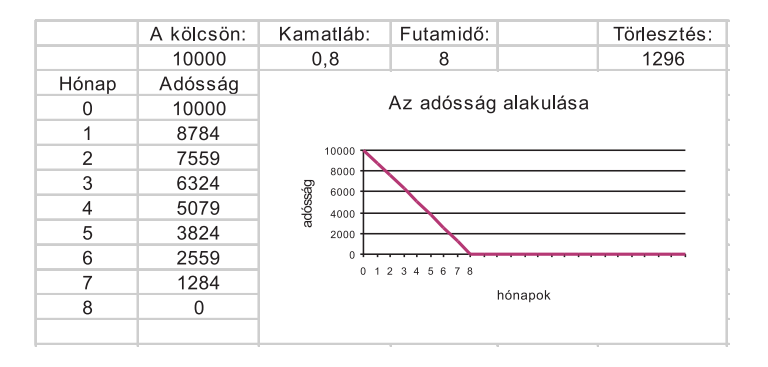

Beküldendő a táblázat (i120.sxc, i120.xls, ...). Feltételezhetjük, hogy n értéke legalább 3 és legfeljebb 24. A táblázat a kamatmentes kölcsönöket (amikor  $p = 0$ ) is kezelje helyesen.